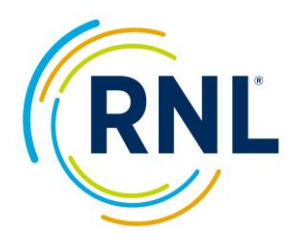

## **SPS Admin Survey Setup Checklist**

## **Additional Resources: https://RuffaloNL.com/OnlineAdminResources**

All items must be completed before your survey will launch.

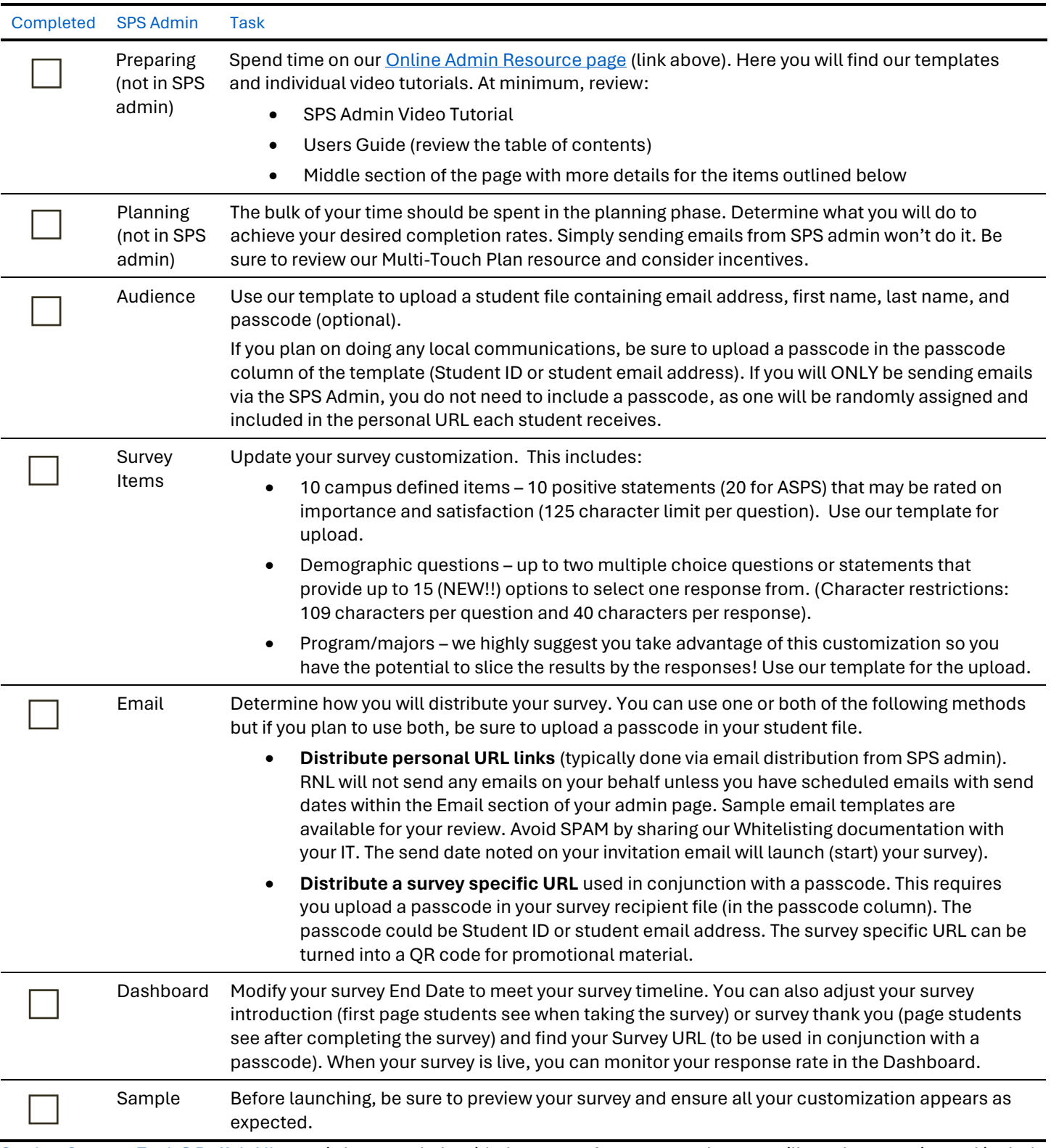

[StudentSuccessTech@RuffaloNL.com](mailto:StudentSuccessTech@RuffaloNL.com) is happy to help with the setup of your survey, but you will need to organize and include all requirements (preferably in our templates). This includes the exact email text/customization you want to use.